## **My Research Strategy**

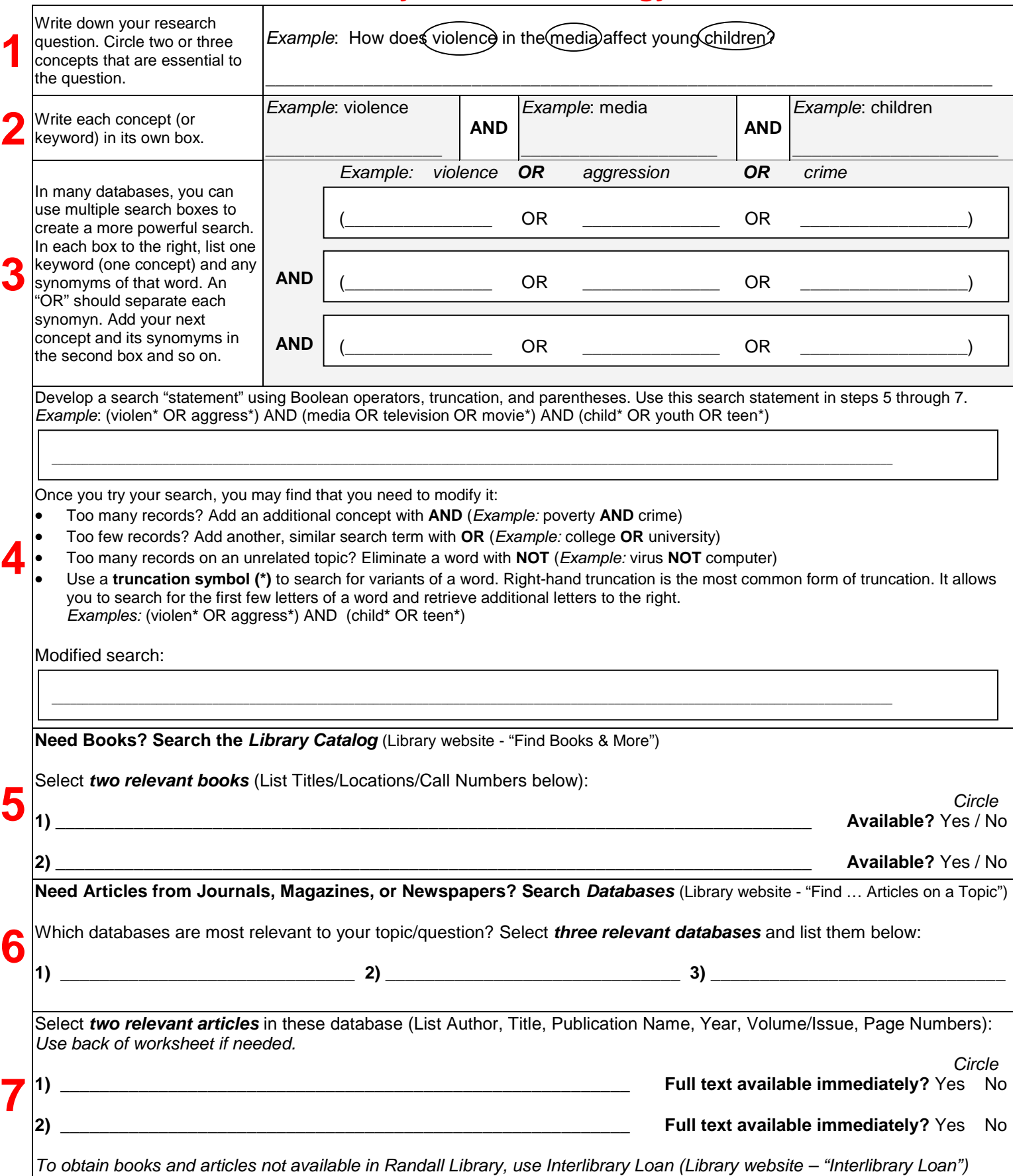